## SAP ABAP table T7PIQPROGCPERVAR {Progress Assignment}

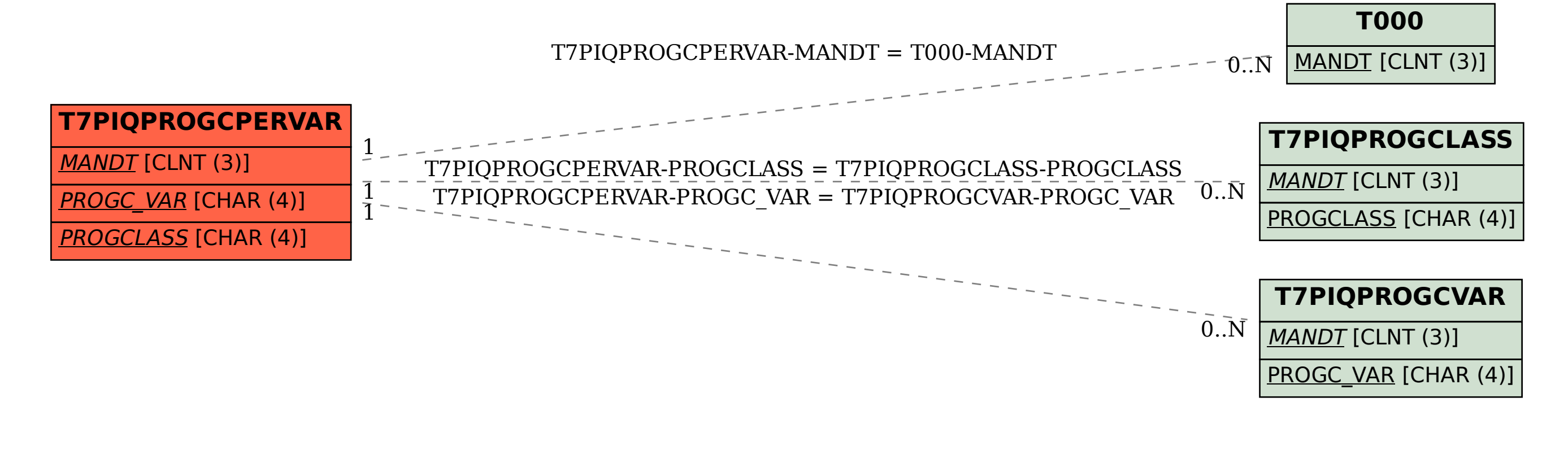